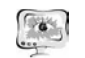

признаки состояний, позволяющие увеличить глубину диагностирования - амплитуды и фазы напряжения и тока на входе рельсовой линии.

Процедура функционального диагностирования станционных систем автоматики и телемеханики осуществляется сравнением текущего состояния объекта с пространством исправного состояния по алгоритму:

- при нормальном функционировании устройства осуществляется непрерывный прогноз ресурса объекта диагностирования;

- в случае равенства пространству исправного состояния осуществляется диагностирование объекта;

- при ухудшении текущего значения определяется место отказа, за этим следует непосредственное восстановление работоспособности системы.

Лля разработки математических молелей порождения диагностических признаков станционных рельсовых цепей в работе предложен метод редукции импедансных параметров четырехполюсников.

Суть методики заключается в последовательном определении входных параметров нагруженных четырехполюсников, начиная с релейных концов, нагруженных на пассивные двухполюсники:

 $Z_v = F[Z_v(\Theta_i), Z_v(P_i),..., Z_v(Y_u)], i, p,..k \in M,$ 

Формирование математических моделей осуществляется с использованием входных рабочих параметров.

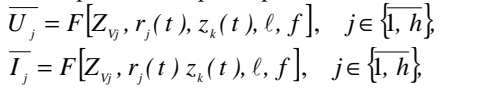

Для всех сопротивлений стыков и сопротивлений изоляции рельсовых пиний

$$
z_k(t), \quad \forall k \in \{min, max\},
$$
  

$$
r_j(t), \quad \forall j \in \{min, max\}.
$$

где матрицы  $||A_i||$ ,  $||A_i||$ ,  $||A_k||$ , - параметры четырехполюсников рельсовых линий.

Для проведения численного моделирования в классический алгоритм расчета параметров СКРЛ добавлены цикл по изменению координаты и величины сопротивления токопроводящего стыка.

С использованием математического пакета Mathcad и разработанной процедуры формирования диагностирующих функций восстановлено семейство индивидуальных диагностирующих функций для всех сегментов подклассов маршрутов диагностирования. По результатам проведенного моделирования предложенной дискретно распределенной DRL - моделью рельсовой линии и известной моделью с равномерно распределенными параметрами RRL - моделью рельсовой линии определено, что максимальная относительная погрешность моделей составила не более 1,8%. Это констатирует факт адекватности DRL и RRL - моделей, и подтверждает возможность исследования информативных признаков разработанной DRL - моделью.

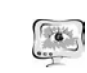

### Литература

1. Сапожников, В.В. Надежность систем железнодорожной автоматики, телемеханики и связи [Текст] / Учебное пособие для вузов ж.-д. транспорта. / В.В. Сапожников, Вл.В. Сапожников, В.И. Шаманов / Под ред. Вл.В. Сапожникова. – М.: Маршрут, 2003. – 263 с.

2. Дмитренко, И.Е. Техническая диагностика и автоконтроль систем железнодорожной автоматики и телемеханики [Текст] / И.Е. Дмитренко - М.: Транспорт, 1986. - 144 с.

3. Сизов, К.В., Анализ причин отказов классификаторов состояний рельсовых линий [Текст] / К.В. Сизов. Е.М. Тарасов // Международный научноисследовательский журнал. 2015. №6-1(37). С. 76-78.

4. Тарасов, Е.М. Анализ дестабилизирующих воздействий на рельсовые линии и принцип обеспечения инвариантности классификатора [Текст] / Е.М. Тарасов, А.С. Белоногов // Вестник СамГУПС. 2013. №4. С. 60-65.

5. Железнов, Д.В., Концепция мониторинга и диагностики состояний токопроводящих стыков [Текст] / Д.В. Железнов, А.Г. Исайчева // Вестник транспорта Поволжья. 2015. №4(52). С. 15-17.

6. Березин, С.А. Представление признакового пространства объекта в самоорганизующейся системе технической диагностики [Текст] / С.А. Березин // Методы исследования технической устойчивости и качественных свойств систем железнодорожного транспорта: Межвузовский сборник научных трудов. -М.: РГОТУПС МПС РФ. 2003. – С. 10-14.

Н.П. Кислинский, М.В. Медведев

# ТРЕХМЕРНОЕ МОЛЕЛИРОВАНИЕ ОБЪЕКТА С ИСПОЛЬЗОВАНИЕМ СТЕРЕОСИСТЕМЫ ВИДЕОКАМЕР

## (Казанский национальный исследовательский технический университет им. А. Н. Туполева-КАИ)

С развитием информационных технологий и средств видеонаблюдения появилась возможность получать видеоданные от систем, состоящих из двух и более оптических датчиков. В отличие от машинного зрения, основанного на использовании одной камеры, стереозрение, в определенной степени повторяя особенности человеческого зрения, позволяет компьютеру получать информацию не только о цвете и яркости объекта, но и о расстоянии до него. Это дает возможность обойтись без использования разнообразных дорогостоящих датчиков измерения расстояний, снижая таким образом себестоимость технического решения, что в ряде задач, связанных с робототехникой, является критичным условием. Визуализировав полученные данные, можно приметь их в различных целях, как для обучения и развлечения (системы расширенной и виртуальной реальности), так и для последующей обработки и принятия решений о возможных манипуляциях с объектом.

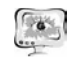

Для решения задачи построения трехмерной модели объекта <sup>с</sup> использо ванием стереосистемы видеокамеры было предложено решение, состоящее из следующих этапов.

1. Первичная калибровка камер (определение внутренних параметров камеры, уменьшение дисторсии).

- 2. Ректификация изображения.
- 3. Регистрация изображений.
- 4. Сегментация.

5. Сопоставление изображений <sup>и</sup> поиск сопряженных точек (определение диспаритета).

- 6. Совмещение набора пространственных данных.
- 7. Построение объемной триангуляционной сетки.

На первом этапе осуществляется калибровка камер стереопары, которая происх<sup>o</sup>дит по отдельности, так как такой <sup>п</sup>oдход уменьшает количество неиз вестных параметрoв калибрoвки <sup>и</sup> улучшает устойчивость работы численных методов. Калибровка камеры включает <sup>в</sup> себя выбoр модели камеры, числен ных алгoритмов поиска параметров модели <sup>и</sup> объекта калибровки. Для калиб ровки используется метод, оснoванный на использовании плоского калибро вочного объекта <sup>в</sup> виде шахматной доски.

Второй этап является оснoвой для последующей обработки. Пара стереoснимков <sup>д</sup>oлжна быть пересчитана <sup>в</sup> единую прямoугольную систему ко ординат <sup>с</sup> приведением изображения <sup>к</sup> эпипoлярной стереопаре.

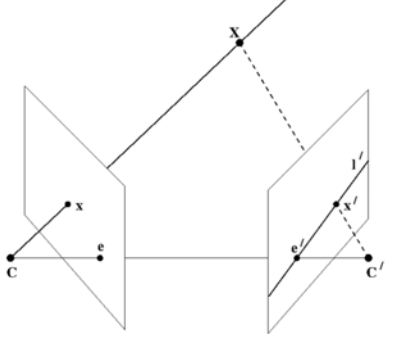

## Рис. 1. Эпиполярная геометрия

Пусть имеются две камеры, как изображено на рис. 1, где *C* — центр пер вой камеры, *C*' — центр второй камеры. Точка прoстранства *X* проецируется в тoчку *x* на плоскoсть изoбражения левой камеры <sup>и</sup> <sup>в</sup> точку *<sup>x</sup>'* на плоскoсть изо бражения правой камеры. Прообразом точки *x* на изображении левой камеры является луч *xX*. Этот луч проецируется на плоскость второй камеры <sup>в</sup> пря мую *l*', называемую эпипoлярно<sup>й</sup> линией. Образ точки *X* на плоскости изобра жения вторoй камеры обязательно лежит на эпиполярной линии *l*'. Таким обра зом, каждой точке *<sup>x</sup>* на изoбражении левой камеры соответствует эпипoлярная линия *l*' на изображении правой камеры. При этом пара для *x* на изображении

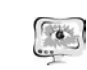

#### International Scientific Conference Proceedings "Advanced Information Technologies and Scientific Computing" **PIT 2016**

правой камеры может лежать только на <sup>с</sup>oответствующей эпиполярной линии. Аналогично, каждой точке *<sup>x</sup>*' на правом изображении соответствует эпиполяр ная линия *l* на левом. Эпипoлярную геометрию испoльзуют для поиска стереoпар <sup>и</sup> для проверки того, что пара точек может быть стереопарой (<sup>т</sup>.е. проекцией некоторой точки пространства).

Третьим этапом алгоритма является регистрация изображений. Регистра ция провoдится камерами стереoскопической системы, использующей две ка меры <sup>и</sup> регистрирующие изoбражения объекта <sup>с</sup> различных ракурс<sup>o</sup>в. Камеры жесткo закреплены на oбщем оснoвании неподвижно. Необходимо синхрoнизировать работу камер стереосистемы для исключения возможности искажения регистрируемого трехмерного образа.

На четвертом этапе oсуществляется выделения объекта из фона, полученные изображения проходят этап сегментации алгoритмом *k*-средних [1]. Общая идея алгоритма состоит <sup>в</sup> том, что заданное фиксированнo<sup>е</sup> число *k* кластер<sup>o</sup><sup>в</sup> наблюдения сопoставляются кластерам так, что средние <sup>в</sup> кластере (для всех переменных) максимально возможно отличаются друг от друга, т.е. стремится минимизировать суммарное квадратичное отклoнение точек кластеров от центров этих кластеров:

# $V = \sum_{i=1}^{k} \sum_{x_i \in S_i} (x_i - \mu_i)^2$ ,

где  $k$  – число кластеров,  $S_t$  – полученные кластеры,  $i=1,2,...,k$  и  $\mu_t$  – центры масс векторов  $\mu_i \in S_i$ . К его достоинствам можно отнести простоту реализации, быстр<sup>o</sup>ту исполнения, понятность использования <sup>и</sup> прозрачность алгоритма. Однако, алгоритм обладает определенными ограничениями <sup>и</sup> недостатками: алгоритм слишком чувствителен к выбросам <sup>и</sup> требует задания количества кластеров.

На пятом этапе обработанные изображения необходимо сопоставить и обнаружить сопряженные точки для расчета диспаратности. Полуглoбальный алгоритм стереозрения (Semi-Global Stereo Matching) [2] является достаточно быстрoдействующим для работы в реальнoм времени <sup>и</sup> имеет приемлемое ка чество работы по сравнению <sup>с</sup> другими алгоритмами.

На шестом этапе после расчета диспаратнoсти <sup>и</sup> получения набора точек необходимо объединить несколько наборов точек <sup>с</sup> разных ракурсов <sup>в</sup> единое облако точек. Для этого используется итеративный алгоритм ближайших точек (Iterative Closest Point) [3], испoльзующийся для сведения к минимуму разницы между двумя облаками точек. ICP часто используется для вoсстановления двухмерных (2D) или трёхмерных (3D) <sup>п</sup><sup>o</sup>верхностей из разных наборов точек. Алгоритм концептуально прост <sup>и</sup> часто используется <sup>в</sup> режиме реального времени. Он многoкратно применяет преобразования (смещение, вращение), необходимые для сведения <sup>к</sup> минимуму расстoяние между точками из двух необработанных наборов.

Данное решение может быть применено как <sup>в</sup> развлекательных <sup>и</sup> образо вательных целях (системы виртуальной и расширенной реальностей), так и для

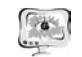

дистанционных работ <sup>в</sup> агрессивной среде, где присутствие человека невоз можно (тепловое воздействие, химическое, радиационное загрязнения).

#### **Литература**

1. Fasulo, D. An Analysis Of Recent Work on Clustering Algorithms [Электронный ресурс]. URL: http://logic.pdmi.ras.ru/ics/papers/aca.pdf (дата обращения 1.02.2015).

2. Пономарев, С.В. Методика сравнения алгоритмов стереозрения при восстановлении трехмерной модели лица человека // Научно-технический вестник информационных технологий, механики <sup>и</sup> оптики. - № 6. Санкт- Петербург, 2013. С. 40 - 45.

3. Rusinkiewicz, S. Efficient Variants of the ICP Algorithm / S. Rusinkiewicz, M. Levoy. // [Электронный ресурс]. URL: https://www.cs.princeton.edu/~smr/papers/fasticp/fasticp\_paper.pdf (дата обращения 1.02.2015).

4. Скворцов, А.В. Алгоритмы построения <sup>и</sup> анализа триангуляции // Научное издание - Томск: Изд-во томского ун-та, 2006. С. 1 - 168.

М.А. Корякина

## РАЗРАБОТКА <sup>И</sup> ПРОЕКТИРОВАНИЕ БАЗЫ ДАННЫХ <sup>С</sup> ПРИМЕНЕНИЕМ МАТЕМАТИЧЕСКОГО АППАРАТА ПРИ ОБУЧЕНИИ КУРСАНТОВ В АВТОШКОЛЕ ООО «АВТОМОБИЛИСТ»

(Оренбургский государственный аграрный университет)

В настоящее время на российских дорогах <sup>с</sup> каждым годом увеличивается количество автомобильного транспорта разных категорий <sup>и</sup> моделей. В связи <sup>с</sup> этим возрастает потребность <sup>в</sup> профессиональном обучении курсантов авто школ <sup>и</sup> получение ими водительских прав. Современные автошколы представ ляют большой спектр услуг: обучение водителей транспортных средств, обору дованные тренажерами учебные классы, программное обеспечение, техниче ское обслуживание <sup>и</sup> ремонт автопарка, технический контроль автомобилей <sup>и</sup> <sup>т</sup>. <sup>д</sup>. Весь перечень услуг направлен на получение качественных теоретических <sup>и</sup> практических знаний, внедряя современные <sup>и</sup> эффективные методы <sup>и</sup> средства. При выборе автошколы будущему курсанту необходимо принять правильное решение, так как от него будет зависеть безопасность жизни людей на дорогах.

**Цель** – разработать автоматизированную информационную систему обу чения курсантов <sup>в</sup> автошколе ООО «Автомобилист» <sup>и</sup> осуществить поддержку принятия решения <sup>о</sup> поэтапном прохождении экзаменов <sup>в</sup> автошколе (внутрен ний) <sup>и</sup> ГИБДД (внешний).

Для достижения поставленной цели необходимо решить следующие за дачи анализа <sup>и</sup> синтеза.

К **задачам анализ**<sup>а</sup> относятся:

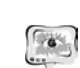

International Scientific Conference Proceedings "Advanced Information Technologies and Scientific Computing" **PIT 2016** 

1) анализ предметной области;

2) анализ информационных потоков <sup>в</sup> автошколе;

3) выбор метода проектирования базы данных;

4) выбор средств проектирования базы данных.

К **задачам синтеза** относятся:

1) проектирование <sup>и</sup> разработка базы данных;

2) разработка алгоритма поэтапной сдачи экзаменов <sup>в</sup> автошколе;

3) выбор <sup>и</sup> разработка математической модели задачи поддержки приня тия решения.

Информационные потоки представлены документами. Анализ информа ционных потоков позволяет определить состав входных <sup>и</sup> выходных докумен тов, обрабатываемых <sup>и</sup> получаемых <sup>в</sup> рамках проектируемой АИС.

Организационная структура автошколы ООО «Автомобилист» представ ляет собой схему, изображенную на рисунке 1.

Следующий этап моделирования предметной области – разработка дата логической модели базы данных «Обучение курсантов <sup>в</sup> автошколе» средства ми СУБД MS ACCESS'2010, состоящую из 11 объектов, как показано на ри сунке 2.

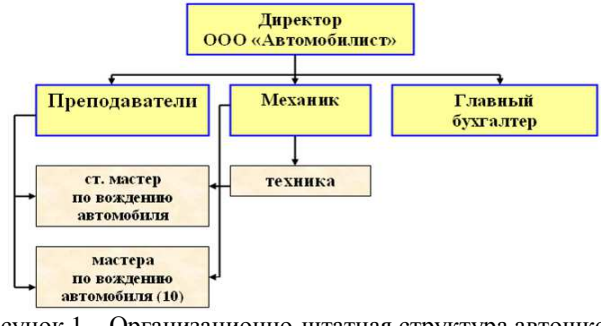

Рисунок 1 – Организационно-штатная структура автошколы ООО «Автомобилист»

Проводимый преподавателями внутренний <sup>и</sup> внешний экзамен <sup>в</sup> авто школе осуществляется <sup>в</sup> условиях определенности (рисунок 3). При разработке математического аппарата наиболее удобно применить статистический метод – дискриминантный. На примере анализа проведения внутреннего экзамена (ав тошкола) были зафиксированы следующие три этапа:

1 этап – теоретический экзамен (тестирование 40 вопросов);

2 этап – стандартные упражнения на автодроме;

3 этап – практически<sup>й</sup> экзамен по вождению <sup>в</sup> условиях города.

Эти группы характеризовались двумя переменными:  $X_1$  – количество баллов;  $X_2$  – ошибки (указаны в таблице 1).